# **МИНИСТЕРСТВО ОБРАЗОВАНИЯ И НАУКИ РОССИЙСКОЙ ФЕДЕРАЦИИ**

### **Федеральное государственное бюджетное образовательное учреждение высшего образования**

«ТОМСКИЙ ГОСУДАРСТВЕННЫЙ УНИВЕРСИТЕТ СИСТЕМ УПРАВЛЕНИЯ И РАДИОЭЛЕКТРОНИКИ» (ТУСУР)

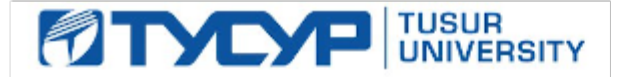

### УТВЕРЖДАЮ

Директор департамента образования

Документ подписан электронной подписью Сертификат: 1сбсfa0a-52a6-4f49-aef0-5584d3fd4820<br>Владелец: Троян Павел Ефимович Действителен: с 19.01.2016 по 16.09.2019

## РАБОЧАЯ ПРОГРАММА ДИСЦИПЛИНЫ

### **Проектирование и техническое сопровождение компьютерных сетей**

Уровень образования: **высшее образование - бакалавриат**

Направление подготовки / специальность: **09.03.01 Информатика и вычислительная техника** Направленность (профиль) / специализация: **Программное обеспечение средств вычислительной техники и автоматизированных систем**

Форма обучения: **заочная (в том числе с применением дистанционных образовательных технологий)**

Факультет: **ФДО, Факультет дистанционного обучения**

Кафедра: **АСУ, Кафедра автоматизированных систем управления**

Курс: **5**

Семестр: **9**

Учебный план набора 2018 года

### Распределение рабочего времени

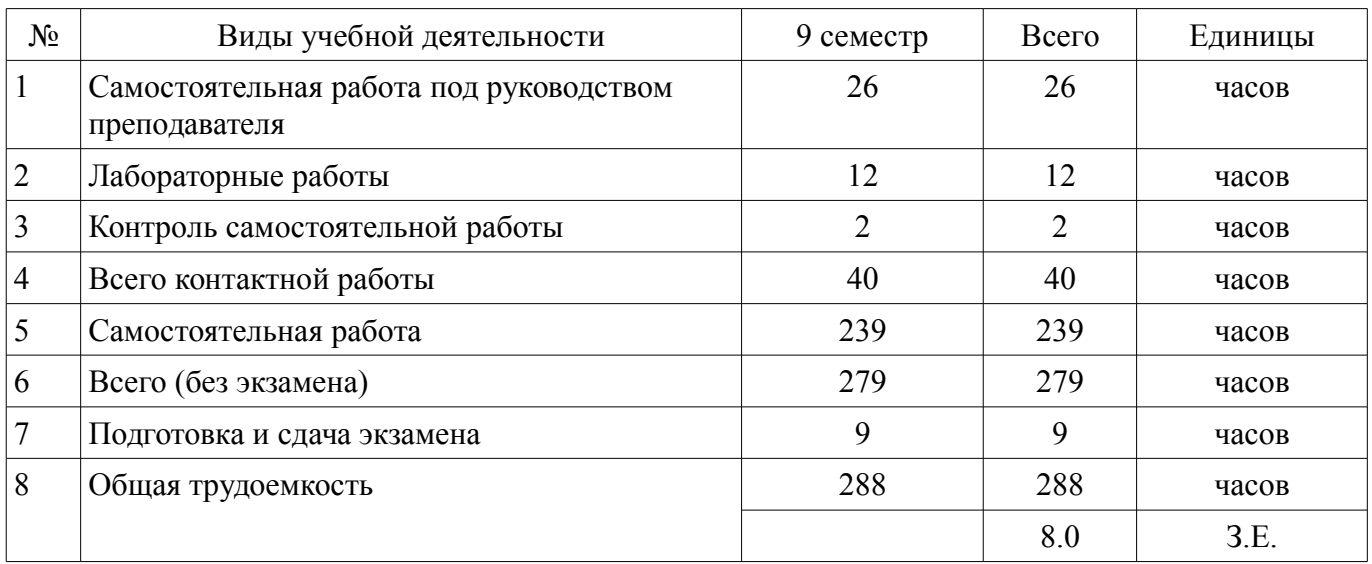

Контрольные работы: 9 семестр - 1 Экзамен: 9 семестр

Томск 2018

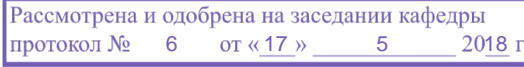

### ЛИСТ СОГЛАСОВАНИЯ

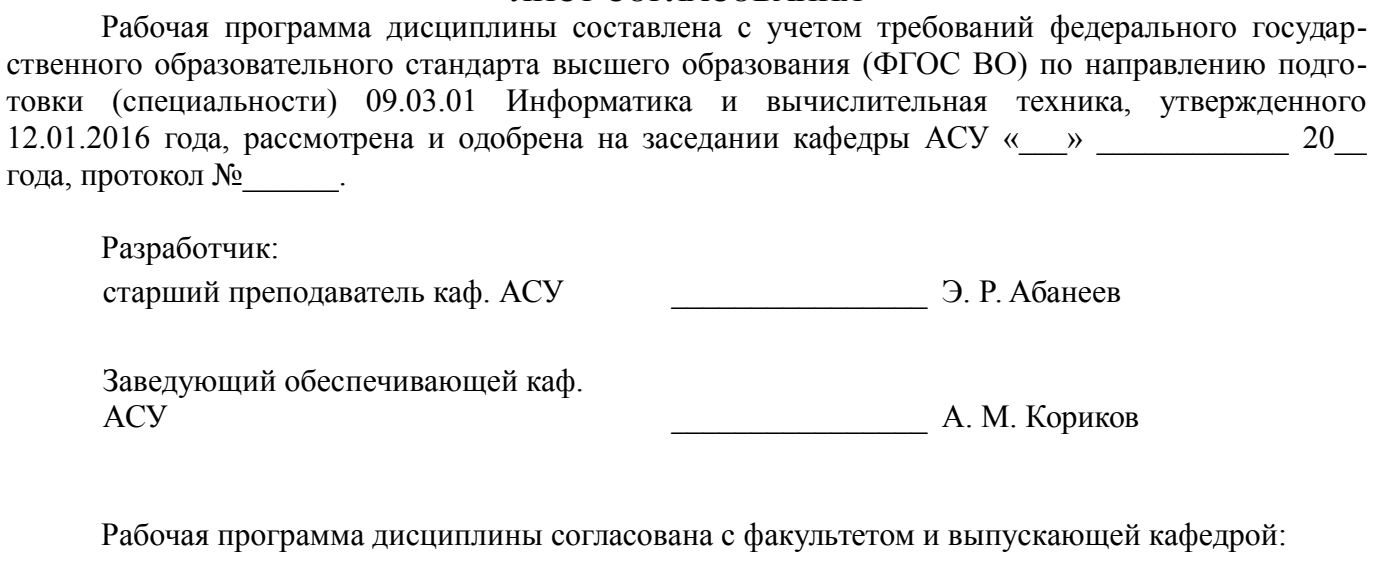

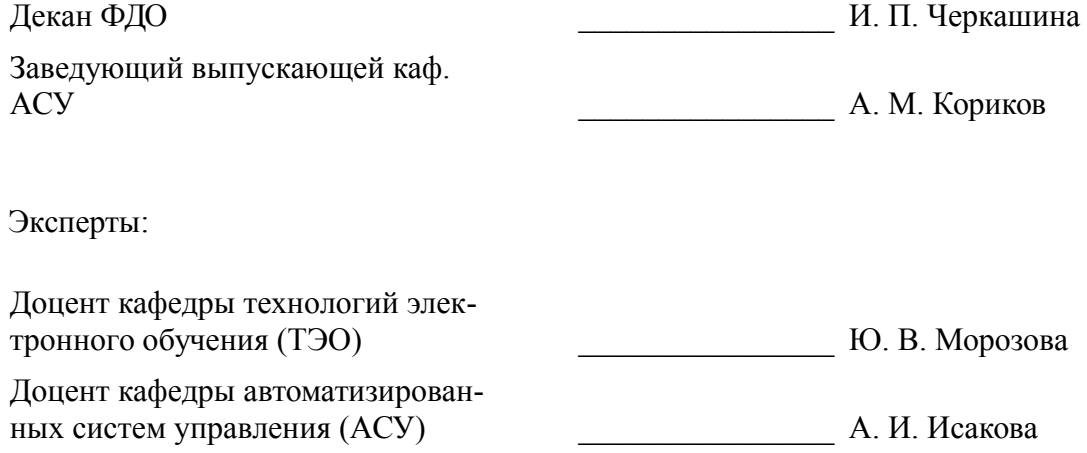

### 1. Цели и задачи дисциплины

#### 1.1. Цели дисциплины

приобретение теоретических знаний в области технического обслуживания и ремонта компьютерных систем и комплексов и развитие умений использования специализированного программного обеспечения диагностики и восстановления работоспособности компьютерных систем и комплексов, приобретение навыков, которые можно применить в начале работы в качестве работника по сетям

## 1.2. Задачи дисциплины

изучение основных концепций компьютерных сетей;  $\overline{\phantom{0}}$ 

изучение стандартов и моделей, принятых в современных сетевых технологиях;

применение методов построения компьютерных сетей различного уровня, в частности  $\equiv$ изучение систем коммутации локальных сетей, сетевой маршрутизации в глобальных сетях.

#### 2. Место дисциплины в структуре ОПОП

Дисциплина «Проектирование и техническое сопровождение компьютерных сетей» (Б1.В.ОД.10) относится к блоку 1 (вариативная часть).

Предшествующими дисциплинами, формирующими начальные знания, являются: Защита информации, Информатика, Операционные системы.

### 3. Требования к результатам освоения дисциплины

Процесс изучения дисциплины направлен на формирование следующих компетенций:

ОПК-4 способностью участвовать в настройке и наладке программно-аппаратных  $\equiv$ комплексов:

ПК-3 способностью обосновывать принимаемые проектные решения, осуществлять по- $\equiv$ становку и выполнять эксперименты по проверке их корректности и эффективности;

В результате изучения дисциплины обучающийся должен:

 $\equiv$ знать устройства и сервисы, используемые в сетях и Интернете; роли уровней протоколов в сетях передачи данных; IP-адресацию протоколов Ipv4 и Ipv6; концепцию процесса маршрутизации; функции коммутатора.

уметь оценивать и описывать схемы адресации и назначения имен на различных уровнях сетей передачи данных; разрабатывать, рассчитывать и применять маски подсетей и адреса в сетях IPv4 и IPv6; создавать простую сеть Ethernet с использованием маршрутизаторов и коммутаторов.

владеть навыками работы с командной интерфейса командной строки (CLI) для на- $\overline{\phantom{0}}$ стройки маршрутизаторов в сфере - базовой настройки сетевых устройств; - настройки привилегий для доступа к устройству; - настройки информационного баннера; - настройки имени устройства; - настройки сетевых интерфейсов; - настройки статической маршрутизации.

### 4. Объем дисциплины и виды учебной работы

Общая трудоемкость дисциплины составляет 8.0 зачетных единицы и представлена в табли- $\text{He}$  4.1.

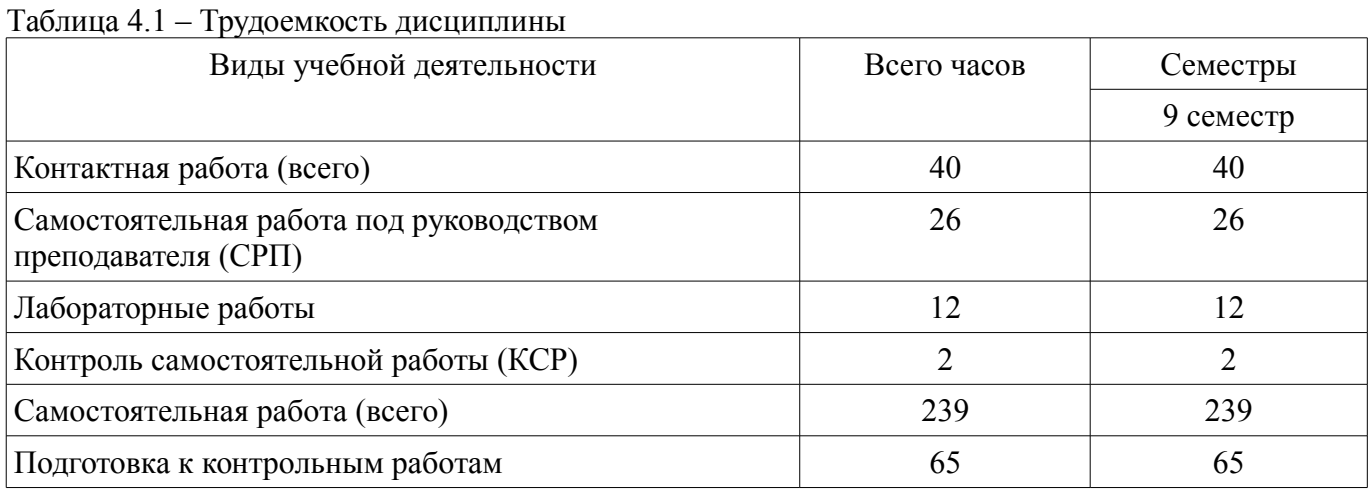

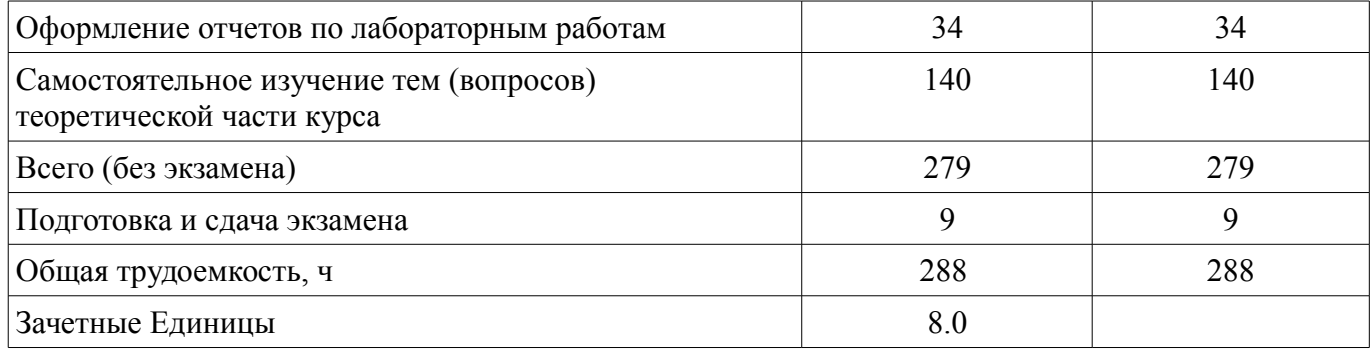

# 5. Содержание дисциплины

## 5.1. Разделы дисциплины и виды занятий

Разделы дисциплины и виды занятий приведены в таблице 5.1.

Таблица 5.1 - Разделы дисциплины и виды занятий

| Названия разделов дисциплины                                 | СРП, ч         | Лаб.<br>раб., ч  | КСР, ч         | Сам.<br>раб., ч | Всего<br>часов<br>(6e <sub>3</sub> )<br>экзаме<br>Ha) | Формируемы<br>e<br>компетенции |
|--------------------------------------------------------------|----------------|------------------|----------------|-----------------|-------------------------------------------------------|--------------------------------|
| 9 семестр                                                    |                |                  |                |                 |                                                       |                                |
| 1 Информационные технологии.<br>Основные понятия             | $\overline{2}$ | $\theta$         | $\overline{2}$ | 15              | 17                                                    | $\Pi K-3$                      |
| 2 Организация сети и сетевая модель<br><b>OSI</b>            | $\overline{2}$ | $\overline{0}$   |                | 15              | 17                                                    | $\Pi K-3$                      |
| 3 Сетевая модель OSI. Инкапсуляция и<br>передача данных      | $\overline{2}$ | $\overline{0}$   |                | 15              | 17                                                    | $\Pi K-3$                      |
| 4 Транспортный уровень модели OSI.<br><b>ТСРи UDP</b>        | $\overline{2}$ | $\overline{0}$   |                | 15              | 17                                                    | $\Pi K-3$                      |
| 5 Сетевой уровень модели OSI. Прото-<br>кол IP, IP-адресация | $\overline{2}$ | $\overline{0}$   |                | 15              | 17                                                    | $\Pi K-3$                      |
| 6 Канальный уровень модели OSI                               | $\overline{2}$ | $\theta$         |                | 15              | 17                                                    | $\Pi K-3$                      |
| 7 Анализ передаваемых данных. Ути-<br>лита Wireshark         | $\overline{2}$ | $\theta$         |                | 15              | 17                                                    | ОПК-4, ПК-3                    |
| 8 Домашние сети и Интернет. NAT                              | $\overline{2}$ | $\overline{4}$   |                | 30              | 36                                                    | $\Pi K-3$                      |
| 9 URL - универсальный указатель ре-<br>cypca                 | $\overline{2}$ | $\boldsymbol{0}$ |                | 15              | 17                                                    | $\Pi K-3$                      |
| 10 DNS - система доменных имён                               | $\overline{2}$ | $\overline{4}$   |                | 32              | 38                                                    | ОПК-4, ПК-3                    |
| 11 FTP - протокол передачи файлов                            | $\overline{2}$ | $\theta$         |                | 15              | 17                                                    | $\Pi K-3$                      |
| 12 Электронная почта, телеконферен-<br>ции, новостные ленты  | $\overline{2}$ | $\overline{4}$   |                | 27              | 33                                                    | $\Pi K-3$                      |
| 13 RFC - технические спецификации и<br>стандарты             | $\overline{2}$ | $\overline{0}$   |                | 15              | 17                                                    | $\Pi K-3$                      |
| Итого за семестр                                             | 26             | 12               | $\overline{2}$ | 239             | 279                                                   |                                |
| Итого                                                        | 26             | 12               | $\overline{2}$ | 239             | 279                                                   |                                |

# **5.2. Содержание разделов дисциплины (самостоятельная работа под руководством преподавателя)**

Содержание разделов дисциплин (самостоятельная работа под руководством преподавателя) приведено в таблице 5.2.

Таблица 5.2 – Содержание разделов дисциплин (самостоятельная работа под руководством преподавателя)

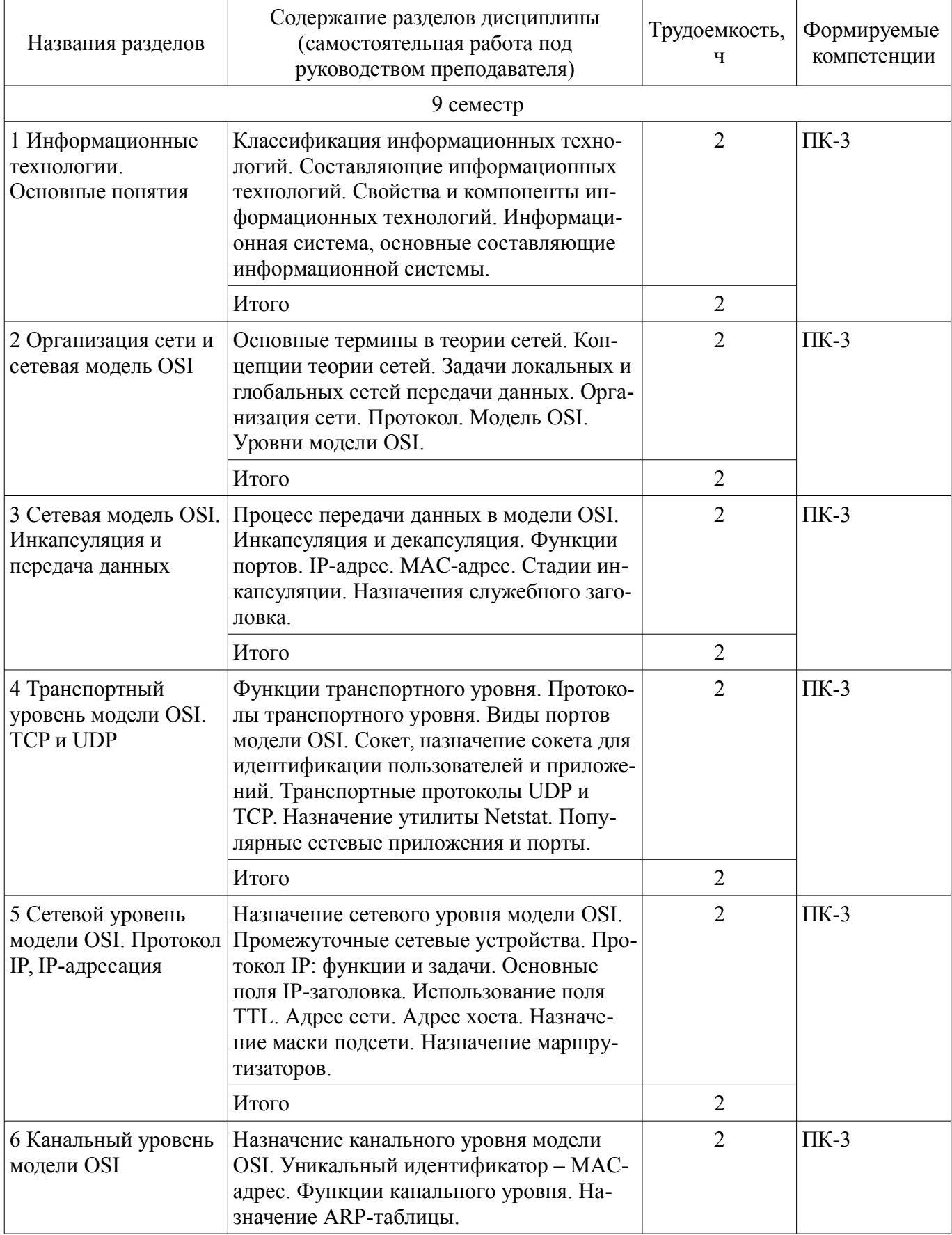

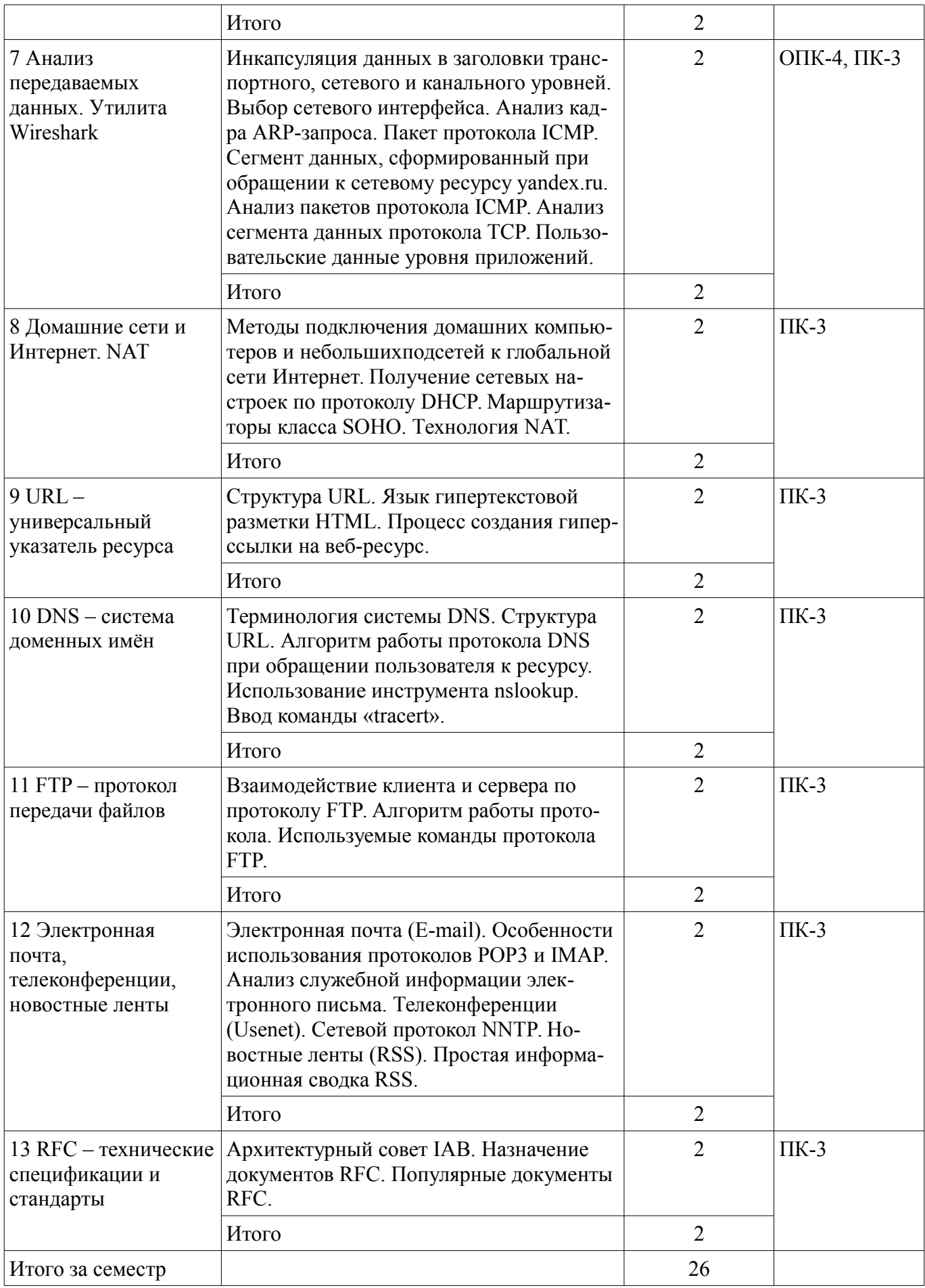

# **5.3. Разделы дисциплины и междисциплинарные связи с обеспечивающими (предыдущими) и обеспечиваемыми (последующими) дисциплинами**

Разделы дисциплины и междисциплинарные связи с обеспечивающими (предыдущими) и

обеспечиваемыми (последующими) дисциплинами представлены в таблице 5.3. Таблица 5.3 – Разделы дисциплины и междисциплинарные связи

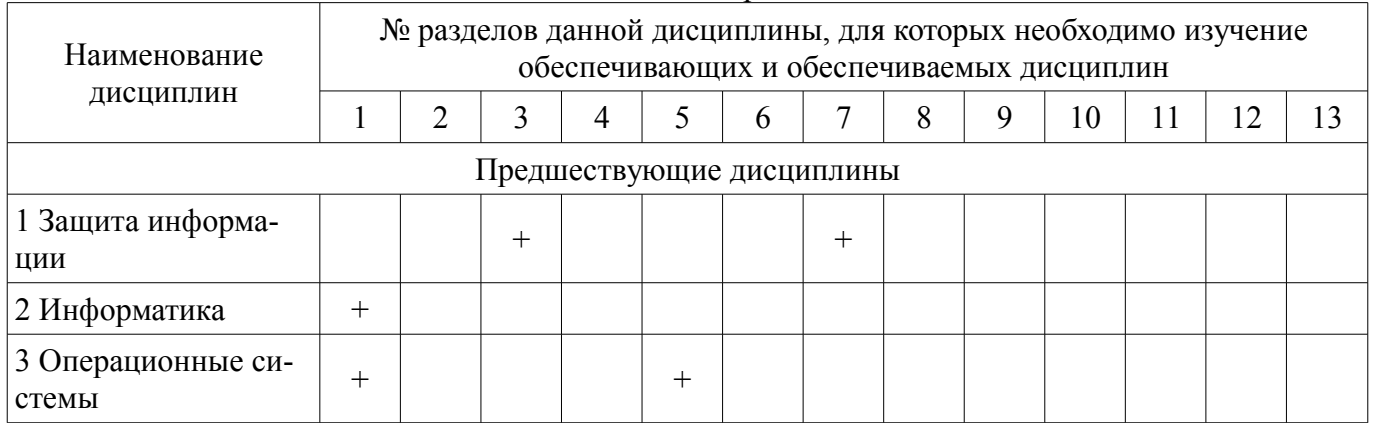

### **5.4. Соответствие компетенций, формируемых при изучении дисциплины, и видов занятий**

Соответствие компетенций, формируемых при изучении дисциплины, и видов занятий представлено в таблице 5.4.

Таблица 5.4 – Соответствие компетенций, формируемых при изучении дисциплины, и видов занятий

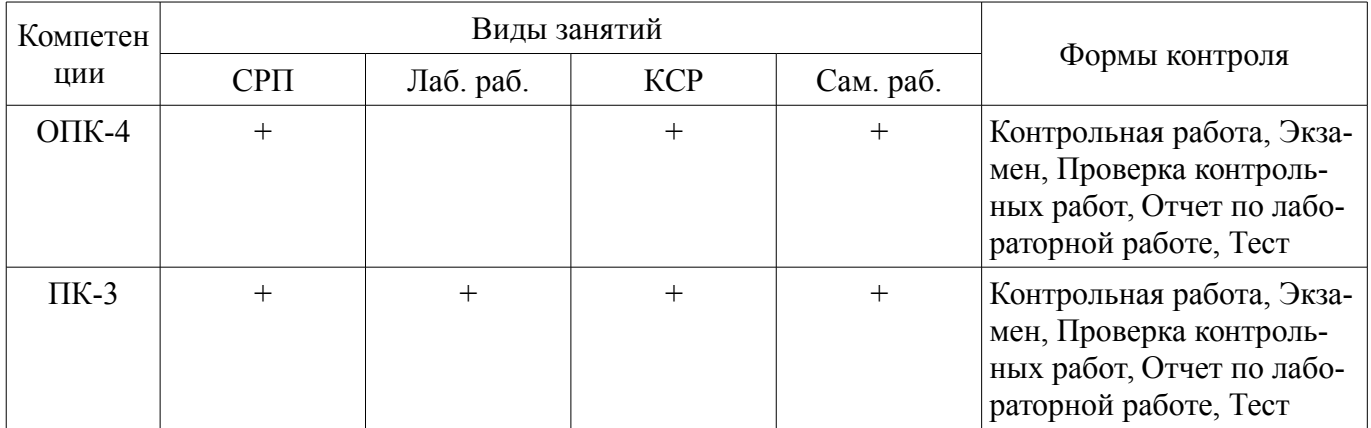

### **6. Интерактивные методы и формы организации обучения**

Не предусмотрено РУП.

## **7. Лабораторные работы**

Наименование лабораторных работ приведено в таблице 7.1. Таблица 7.1 – Наименование лабораторных работ

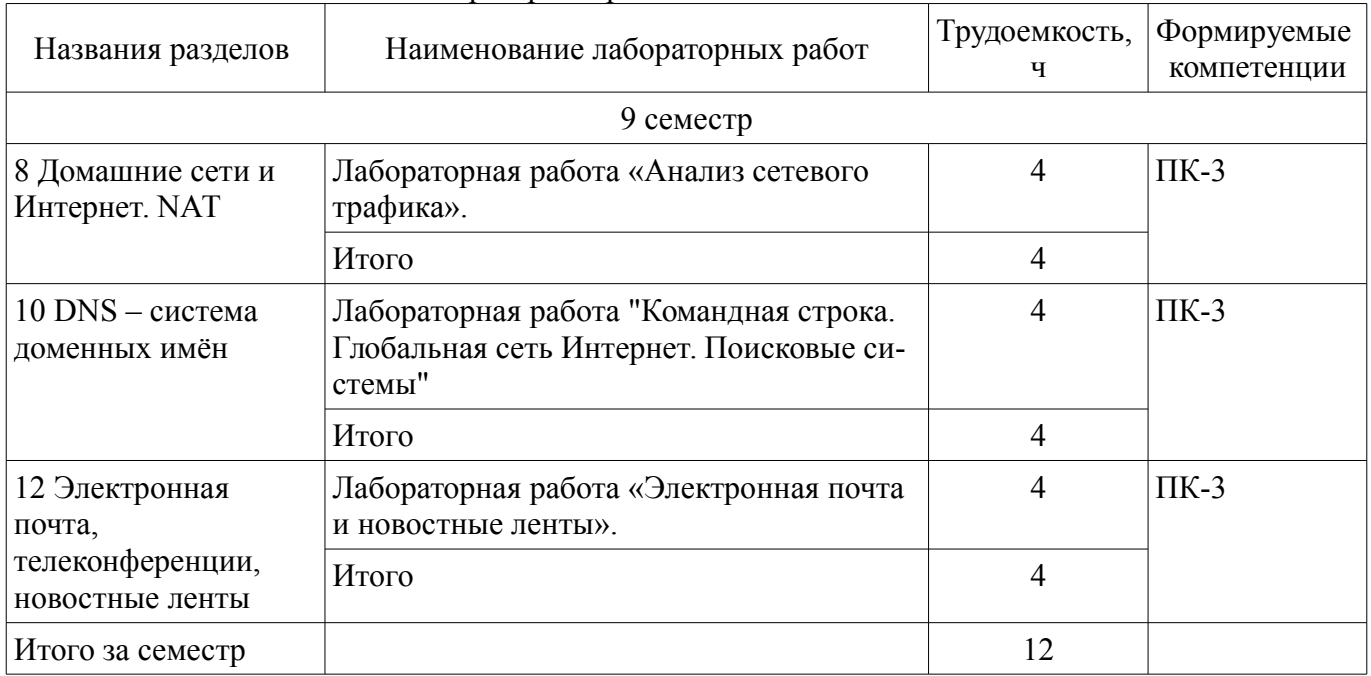

# **8. Контроль самостоятельной работы**

Виды контроля самостоятельной работы приведены в таблице 8.1. Таблица 8.1 – Виды контроля самостоятельной работы

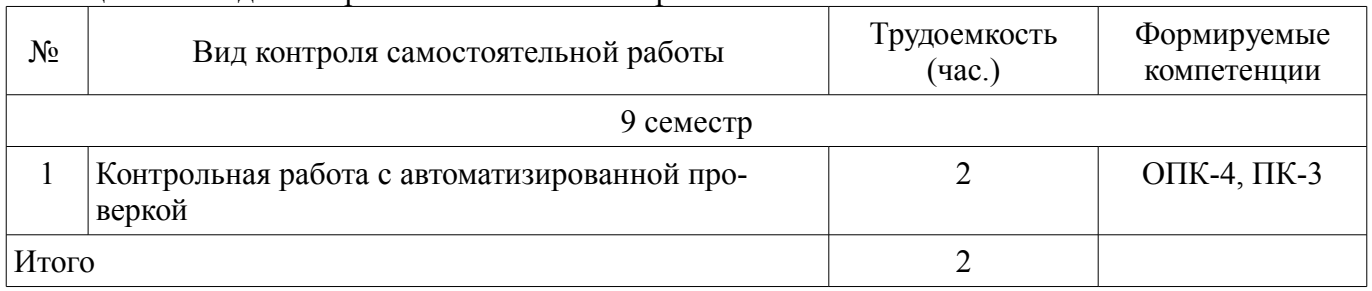

### **9. Самостоятельная работа**

Виды самостоятельной работы, трудоемкость и формируемые компетенции представлены в таблице 9.1.

Таблица 9.1 – Виды самостоятельной работы, трудоемкость и формируемые компетенции

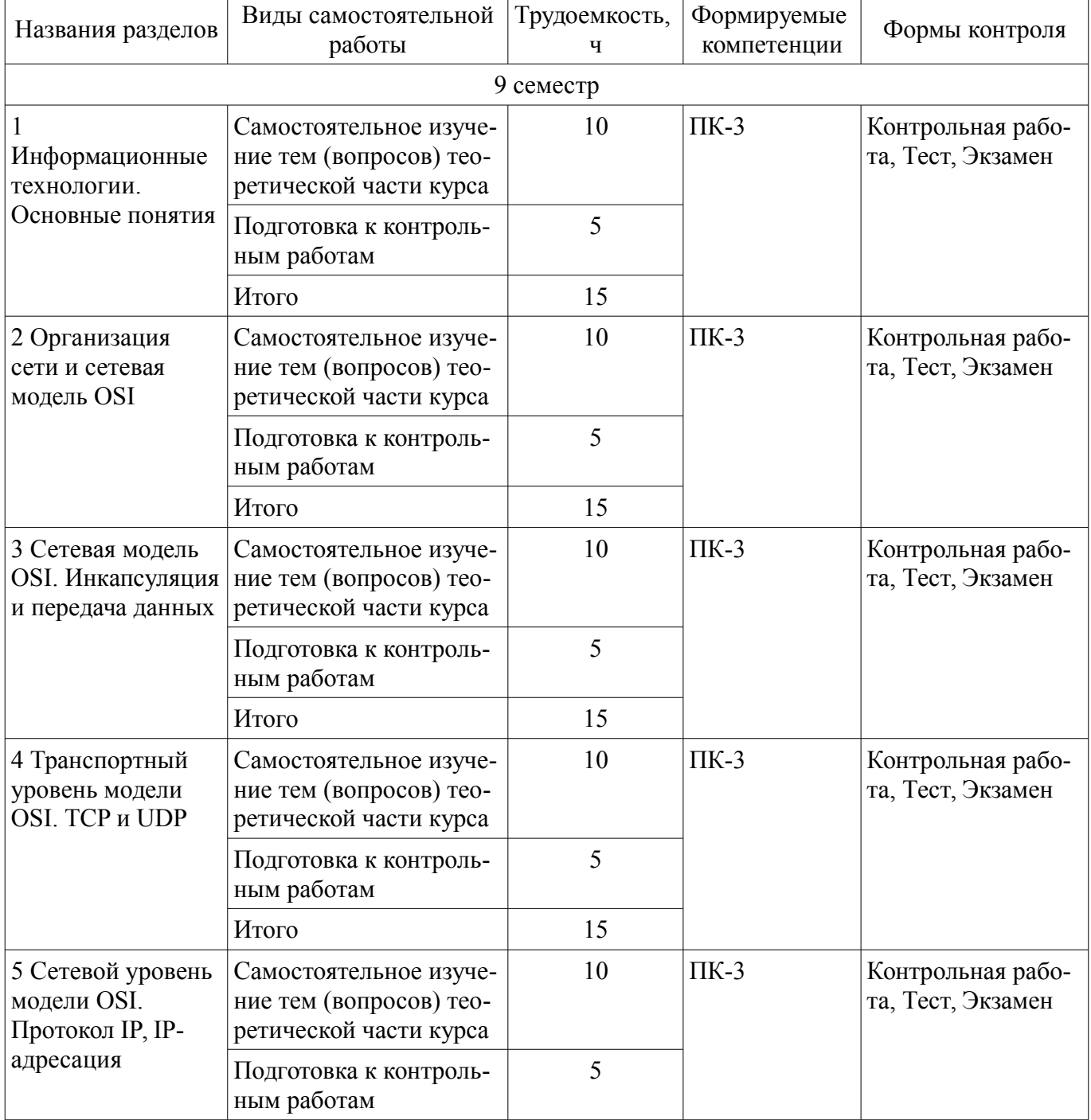

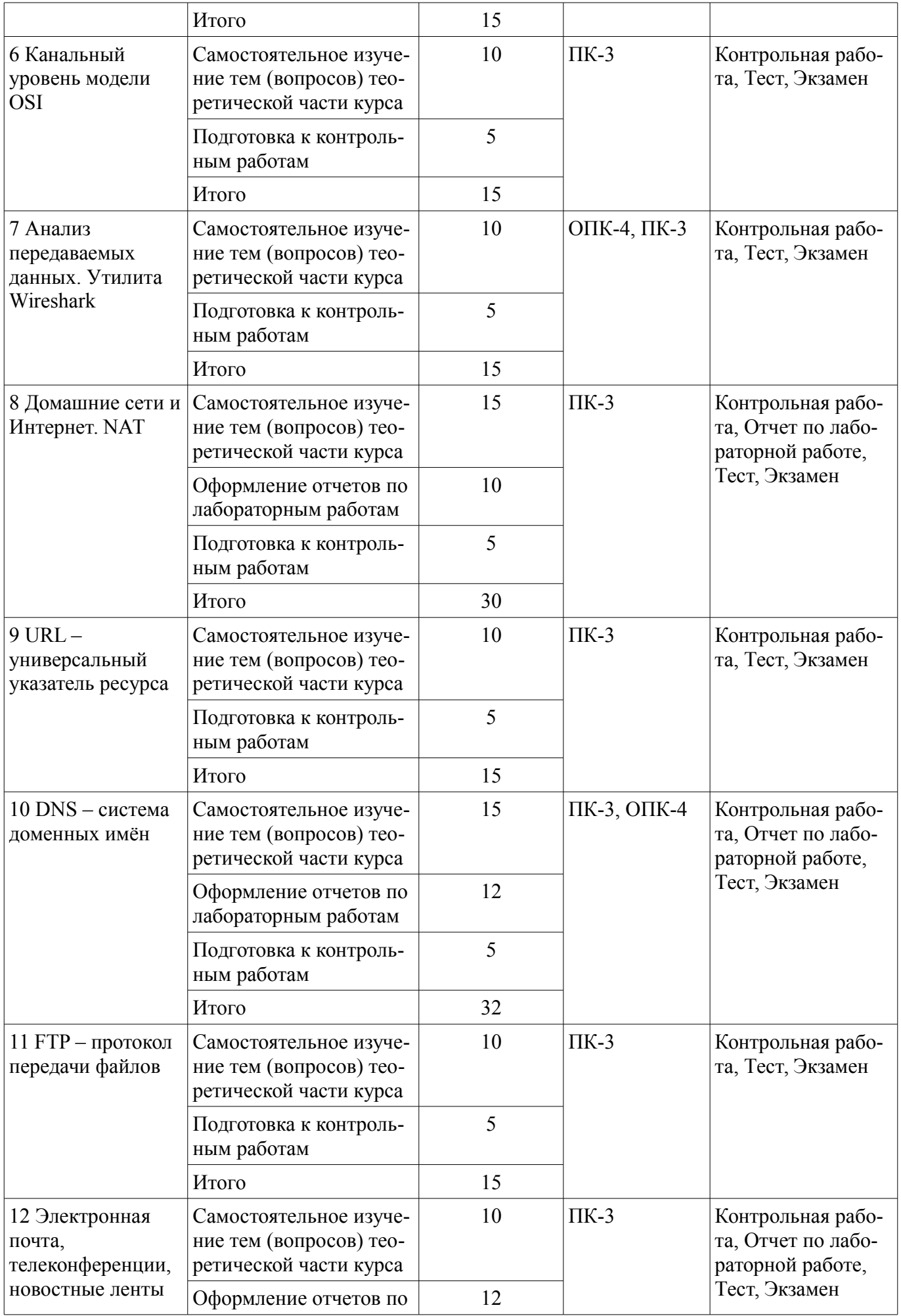

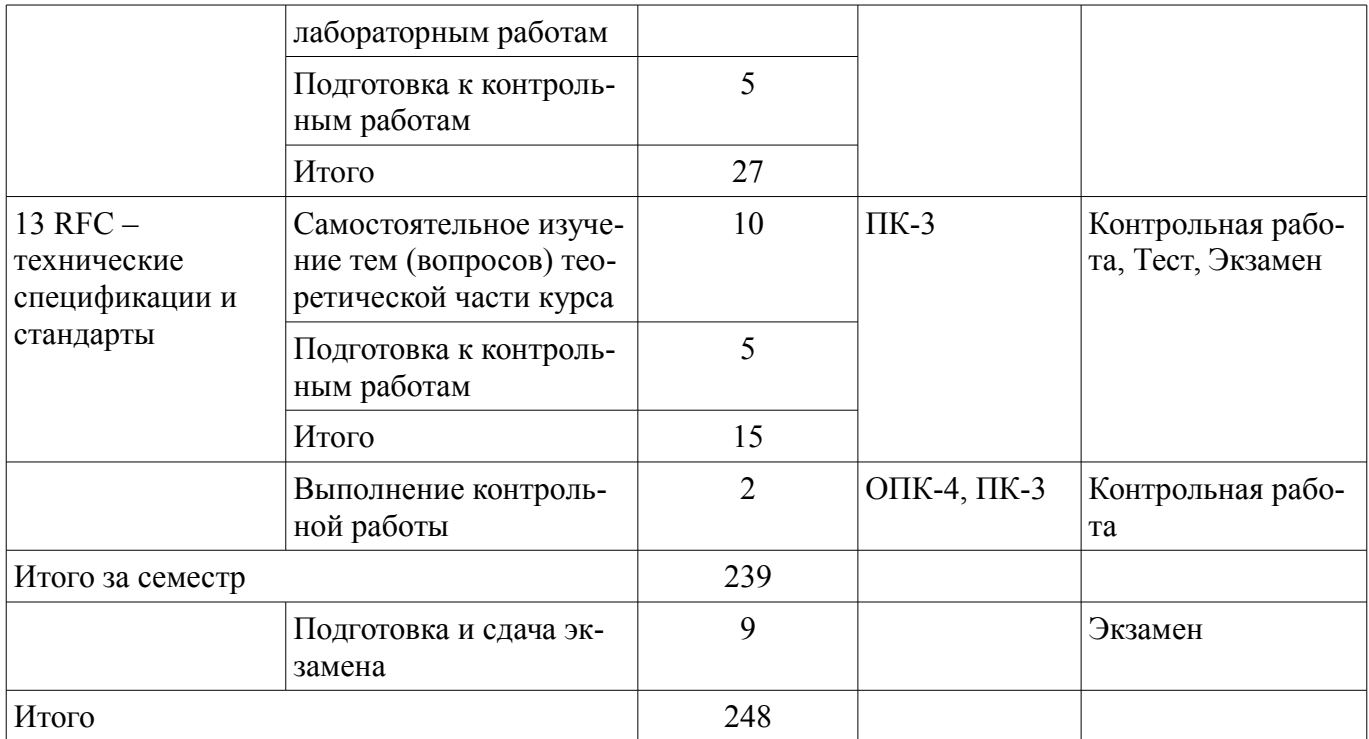

**10. Контроль самостоятельной работы (курсовой проект / курсовая работа)**  Не предусмотрено РУП.

**11. Рейтинговая система для оценки успеваемости обучающихся**  Рейтинговая система не используется.

#### **12. Учебно-методическое и информационное обеспечение дисциплины**

#### **12.1. Основная литература**

1. Конюхов А. Л. Информационные технологии [Электронный ресурс]: учебное пособие / А. Л. Конюхов. – Томск : ФДО, ТУСУР, 2016. Доступ из личного кабинета студента. — Режим доступа: https://study.tusur.ru/study/library/ (дата обращения: 18.09.2018).

#### **12.2. Дополнительная литература**

1. Винокуров, В. М. Сети связи и системы коммутации [Электронный ресурс]: Учебное пособие. В 2-х разделах/ В. М. Винокуров − Раздел 1. - Томск: Томский межвузовский центр дистанционного образования, 2005. − 243 с. Доступ из личного кабинета студента. — Режим доступа: https://study.tusur.ru/study/library/ (дата обращения: 18.09.2018).

2. Винокуров, В. М. Сети связи и системы коммутации [Электронный ресурс]: учебное пособие. В 2-х разделах / В. М. Винокуров. − Раздел 2.- Томск: Томский межвузовский центр дистанционного образования, 2005. − 137 с. Доступ из личного кабинета студента. — Режим доступа: https://study.tusur.ru/study/library/ (дата обращения: 18.09.2018).

#### **12.3. Учебно-методические пособия**

### **12.3.1. Обязательные учебно-методические пособия**

1. Конюхов А. Л. Информационные технологии [Электронный ресурс]: методические указания по выполнению лабораторных работ / А. Л. Конюхов. – Томск : ФДО, ТУСУР, 2016. Доступ из личного кабинета студента. — Режим доступа: https://study.tusur.ru/study/library/ (дата обращения: 18.09.2018).

2. Конюхов А. Л. Информационные технологии : электронный курс / А. Л. Конюхов. – Томск : ФДО, ТУСУР, 2016. Доступ из личного кабинета студента.

3. Абанеев, Э. Р. Проектирование и техническое сопровождение компьютерных сетей [Электронный ресурс]: методические указания по организации самостоятельной работы для студентов заочной формы обучения направления подготовки 09.03.01 Информатика и вычислительная техника, обучающихся с применением дистанционных образовательных технологий. / Э. Р. Абанеев, А. М. Кориков. - Томск : ФДО, ТУСУР, 2018. Доступ из личного кабинета студента. — Режим

#### **12.3.2. Учебно-методические пособия для лиц с ограниченными возможностями здоровья и инвалидов**

Учебно-методические материалы для самостоятельной и аудиторной работы обучающихся из числа лиц с ограниченными возможностями здоровья и инвалидов предоставляются в формах, адаптированных к ограничениям их здоровья и восприятия информации.

### **Для лиц с нарушениями зрения:**

- в форме электронного документа;
- в печатной форме увеличенным шрифтом.

# **Для лиц с нарушениями слуха:**

- в форме электронного документа;
- в печатной форме.

### **Для лиц с нарушениями опорно-двигательного аппарата:**

- в форме электронного документа;
- в печатной форме.

### **12.4. Профессиональные базы данных и информационные справочные системы**

- 1. http://www.netacad.com Сайт программы Сетевых академия Cisco
- 2. http:// www.cisco.com Сайт компании Cisco Systems
- 3. http://www.osp.ru Издательство «Открытые системы»
- 4. http://www.cnews.ru Издание о высоких технологиях
- 5. http://habrahabr.ru/ Сообщество IT-профессионалов

### **13. Материально-техническое обеспечение дисциплины и требуемое программное обеспечение**

### **13.1. Общие требования к материально-техническому и программному обеспечению дисциплины**

# **13.1.1. Материально-техническое и программное обеспечение дисциплины**

Кабинет для самостоятельной работы студентов

учебная аудитория для проведения занятий лабораторного типа, помещение для проведения групповых и индивидуальных консультаций, помещение для проведения текущего контроля и промежуточной аттестации, помещение для самостоятельной работы

634034, Томская область, г. Томск, Вершинина улица, д. 74, 207 ауд.

Описание имеющегося оборудования:

- Коммутатор MicroTeak;
- Компьютер PENTIUM D 945 (3 шт.);
- Компьютер GELERON D 331 (2 шт.);
- Комплект специализированной учебной мебели;
- Рабочее место преподавателя.

Программное обеспечение:

- Cisco Packet Tracer (с возможностью удаленного доступа)
- Google Chrome (с возможностью удаленного доступа)
- Microsoft Windows (с возможностью удаленного доступа)
- Notepad++ (с возможностью удаленного доступа)
- Putty (с возможностью удаленного доступа)

### **13.1.2. Материально-техническое и программное обеспечение для лабораторных работ**

Кабинет для самостоятельной работы студентов

учебная аудитория для проведения занятий лабораторного типа, помещение для проведения групповых и индивидуальных консультаций, помещение для проведения текущего контроля и промежуточной аттестации, помещение для самостоятельной работы

634034, Томская область, г. Томск, Вершинина улица, д. 74, 207 ауд. Описание имеющегося оборудования:

- Коммутатор MicroTeak;
- Компьютер PENTIUM D 945 (3 шт.);
- Компьютер GELERON D 331 (2 шт.);
- Комплект специализированной учебной мебели;
- Рабочее место преподавателя.

Программное обеспечение:

- Cisco Packet Tracer (с возможностью удаленного доступа)
- Google Chrome (с возможностью удаленного доступа)
- LibreOffice (с возможностью удаленного доступа)
- Microsoft Windows (с возможностью удаленного доступа)
- Notepad++ (с возможностью удаленного доступа)
- Putty (с возможностью удаленного доступа)

### **13.1.3. Материально-техническое и программное обеспечение для самостоятельной работы**

Для самостоятельной работы используются учебные аудитории (компьютерные классы), расположенные по адресам:

- 634050, Томская область, г. Томск, Ленина проспект, д. 40, 233 ауд.;

- 634045, Томская область, г. Томск, ул. Красноармейская, д. 146, 201 ауд.;
- 634034, Томская область, г. Томск, Вершинина улица, д. 47, 126 ауд.;
- 634034, Томская область, г. Томск, Вершинина улица, д. 74, 207 ауд.

Состав оборудования:

- учебная мебель;
- компьютеры класса не ниже ПЭВМ INTEL Celeron D336 2.8ГГц. 5 шт.;

- компьютеры подключены к сети «Интернет» и обеспечивают доступ в электронную информационно-образовательную среду университета.

Перечень программного обеспечения:

- Microsoft Windows;
- OpenOffice;
- Kaspersky Endpoint Security 10 для Windows;
- 7-Zip;
- Google Chrome.

### **13.2. Материально-техническое обеспечение дисциплины для лиц с ограниченными возможностями здоровья и инвалидов**

Освоение дисциплины лицами с ограниченными возможностями здоровья и инвалидами осуществляется с использованием средств обучения общего и специального назначения.

При занятиях с обучающимися **с нарушениями слуха** предусмотрено использование звукоусиливающей аппаратуры, мультимедийных средств и других технических средств приема/передачи учебной информации в доступных формах, мобильной системы преподавания для обучающихся с инвалидностью, портативной индукционной системы. Учебная аудитория, в которой занимаются обучающиеся с нарушением слуха, оборудована компьютерной техникой, аудиотехникой, видеотехникой, электронной доской, мультимедийной системой.

При занятиях с обучающимися **с нарушениями зрениями** предусмотрено использование в лекционных и учебных аудиториях возможности просмотра удаленных объектов (например, текста на доске или слайда на экране) при помощи видеоувеличителей для комфортного просмотра.

При занятиях с обучающимися **с нарушениями опорно-двигательного аппарата** используются альтернативные устройства ввода информации и другие технические средства приема/передачи учебной информации в доступных формах, мобильной системы обучения для людей с инвалидностью.

#### **14. Оценочные материалы и методические рекомендации по организации изучения дисциплины**

#### **14.1. Содержание оценочных материалов и методические рекомендации**

Для оценки степени сформированности и уровня освоения закрепленных за дисциплиной компетенций используются оценочные материалы в составе:

#### **14.1.1. Тестовые задания**

Вопрос 1.

Какие сетевые устройства соответствуют сетевому уровню модели OSI?

a) Коммутаторы

b) Маршрутизаторы

a) Телевизионные приставки

b) Межсетевые экраны

Вопрос 2.

Маршрутизация – это определение:

a) наилучших маршрутов доставки передаваемых данных в глобальной сети

b) самых дешевых поставщиков услуг связи с помощью конкурса

c) наилучших маршрутов доставки передаваемых данных в локальной сети

d) наилучшего процесса в операционной системе для выполнения передачи данных

Вопрос 3.

Какой уровень модели OSI отвечает за маршрутизацию пакетов в сетях передачи данных? a) Прикладной

b) Сеансовый

c) Канальный

d) Сетевой

Вопрос 4.

Пользователь делает запрос в поисковой системе duckduckgo.com (поисковая система, не собирающая данных о запросах пользователя для показа ему впоследствии тематической рекламы). Какой номер порта будет указан в поле «Порт получателя» сегмента передаваемых данных, отправленных серверу duckduckgo.com?

a) 53

b) 5060

c) 80

d) 3389

Вопрос 5.Пользователь с помощью интернет-браузера просматривает несколько статей сетевого ресурса «Википедия» на разных веб-страницах.

a) Комбинация каких данных служебных заголовков определяет, на какой запрос пользователя отправить запрашиваемые данные, и на каких веб-страницах их отображать

b) Уникальность IP-адресов отправителя и получателя

c) Дополнительное поле в заголовке IP-пакета, содержащее уникальный идентификационный номер

d) Сокет – уникальная комбинация IP-адресов участников обмена данными, и портов, инициализирующих сетевые приложения

Вопрос 6.

Шифрование каких паролей выполняется с помощью команды enable secret?

a) все настроенные пароли

b) пароль привилегированного режима

c) пароль консольной строки

d) пароль строки VTY

Вопрос 7.

Какие два утверждения о пользовательском режиме являются верными? (Выберите два варианта ответа.)

а) Доступны все команды маршрутизатора.

b) Доступ к режиму глобальной конфигурации можно получить с помощью команды enable.

с) Это режим по умолчанию при первом запуске ненастроенного маршрутизатора.

d) В этом режиме можно настраивать интерфейсы и протоколы маршрутизации.

е) Для просмотра в этом режиме доступны только некоторые аспекты конфигурации маршрутизатора.

Вопрос 8.

Какая команда не позволит просмотреть все незашифрованные пароли, содержащиеся в конфигурационном файле в виде обычного текста?

a) (config)# enable password secret

b) (config)# enable secret Secret Password

c) (config-line)# password secret

 $d$ ) (config)# service password-encryption

e) (config)# enable secret Encrypted Password

Вопрос 9.

Что использует сетевой администратор для изменения конфигурации на маршрутизаторе  $Cisco?$ 

а) панель управления

b) IOS

c) командную строку Windows

d) проводник Windows

e) сервер DHCP

Вопрос 10.

Администратор только что изменил IP-адрес интерфейса на устройстве с операционной системой IOS. Что еще необходимо сделать, чтобы изменения вступили в силу на этом устройстве?

а) Скопировать текущую копию файла конфигурации в файл загрузочной конфигурации.

b) Скопировать сведения из файла загрузочной конфигурации в текущую копию файла конфигурации.

с) Перезагрузить данное устройство и ввести уез, когда система предложит сохранить конфигурацию.

d) Никаких дополнительных действий не требуется. Изменения конфигурации на устройстве с операционной системой IOS вступят в силу сразу после корректного ввода данной команды и нажатия клавиши Enter.

Вопрос 11

Какое устройство выполняет роль шлюза, позволяя узлам отправлять трафик к удаленным IP-сетям?

а) сервер DNS

b) сервер DHCP

с) локальный маршрутизатор

d) локальный коммутатор

**Вопрос** 12

Какова цель настройки адреса шлюза по умолчанию в параметрах конфигурации коммутатора для производственной сети?

а) Узлы, подключенные к коммутатору, могут использовать адрес шлюза по умолчанию коммутатора для пересылки пакетов к удаленному месту назначения.

b) Для соединения клиентов по протоколу Telnet и SSH с коммутатором шлюз по умолча-

нию этого коммутатора должен быть доступен.

с) На настроенный адрес шлюза по умолчанию отправляются пакеты, отправляемых данным коммутатором в удаленные сети.

d) Он предоставляет адрес следующего шлюза для всего трафика, проходящего через такой коммутатор.

**Вопрос** 13

Какой IPv4-адрес может использовать узел для эхо-запроса на интерфейс обратной петли  $(longback)$ ?

a)  $126.0.0.1$ 

- b)  $127.0.0.0$
- c)  $126.0.0.0$
- d)  $127.0.0.1$

**Вопрос** 14

Какие две из перечисленных ниже функций предоставляют сетевой уровень? (Выберите два варианта ответа.)

а) перенос данных между процессами, исполняемыми на узлах-источниках и узлах-адреса-**Tax** 

b) присвоение оконечным устройствам уникального сетевого идентификатора

с) размещение данных в сетевой среде

d) направление пакетов данных к узлам-адресатам, расположенным в пределах других сетей

е) обеспечение выделенных сквозных подключений

**Вопрос** 15

Где программа загрузки маршрутизатора ищет образ IOS по умолчанию во время процесса загрузки?

а) флеш-память

- b) NVRAM
- $c)$  O3Y
- $d)$   $\Pi 3V$

**Вопрос** 16

Какое поле в заголовке IPv6 при передаче данных из интерактивных приложений (например, приложений для потокового воспроизведения звука и видео) можно использовать для отправки маршрутизаторам и коммутаторам сообщения о необходимости сохранения того же пути для пакетов в ходе одного и того же сеанса обмена данными?

а) Следующий заголовок

- **b**) Метка потока
- с) Класс трафика
- d) Дифференцированные услуги

Вопрос 17

Какая часть алреса сетевого уровня используется маршрутизатором для пересылки пакетов?

а) узловая часть

b) широковещательный адрес

с) сетевая часть

d) адрес шлюза

**Вопрос** 18

Как именно сетевой уровень использует значение максимального размера блока данных  $(MTU)?$ 

а) Для определения значения MTU сетевой уровень полагается на более высокоранговые уровни.

b) Чтобы задать значение MTU, сетевой уровень полагается на уровень канала данных, а также изменяет скорость передачи данных для корректной передачи блоков данных на канальном уровне сетевой модели OSI.

с) МТU передаётся сетевому уровню посредством канального уровня.

d) Сетевой уровень игнорирует MTU для увеличения скорости доставки.

Вопрос 19

Специалист по обслуживанию сетей диагностирует сетевое подключение между компьютером и удаленным узлом с адресом 10.1.1.5. Какая команда (при ее запуске на компьютере под управлением операционной системы Windows) будет отображать путь к удаленному узлу?

a) trace 10.1.1.5 b) traceroute  $10.1.1.5$ d) tracert  $10.1.1.5$ c) ping  $10.1.1.5$ 

**Вопрос 20** 

Что является одним из самых эффективных инструментов безопасности, предназначенных для защиты пользователей от внешних угроз?

а) межсетевые экраны

b) маршрутизатор с работающими сервисами аутентификации, авторизации и учета

c) patch-серверы

d) методы шифрования паролей

### 14.1.2. Экзаменационные тесты

Приведены примеры типовых заданий из банка экзаменационных тестов, составленных по пройденным разделам дисциплины

Bonnoc 1

Какие порты транспортного уровня модели OSI соответствуют сетевому сервису HTTPS? a) 80, 8080, 8008.

- $b)$  443.
- c) 161, 162.

 $d$ ) 53, 54.

Вопрос 2

Утилита Netstat служит для:

а) очистки кэша интернет-браузера.

b) получения сведений о состоянии сетевых соединений, конкретно, об активных сокетах.

с) измерения параметров прохождения данных от отправителя к получателю.

d) форматирования жесткого диска компьютера.

Вопрос 3

Для транспорта каких данных обычно используется протокол UDP транспортного уровня модели OSI?

а) Цифровая телефония и потоковое видео.

b) Протокол UDP не используется для доставки данных.

с) HTTP (Web-приложения), FTP, передача электронной почты (SMTP, IMAP).

d) UDP не является протоколом транспортного уровня.

Вопрос  $4$ 

На каком интерфейсе коммутатора администратор должен настроить IP-адрес для возможности удалённого управления этим коммутатором?

a) FastEthernet0/1

- $b)$  VLAN 1
- c) vtv $\theta$

d) console 0

### Bonpoc<sub>5</sub>

Какой протокол отвечает за управление размером сегментов и скоростью обмена сегментами между веб-клиентом и веб-сервером?

a) TCP

- $b)$  IP
- c) HTTP
- d) Ethernet

## Bonpoc<sub>6</sub>

Необходимо настроить маршрутизатор таким образом, чтобы он осуществлял маршрутизацию в пределах области 0 OSPF. Какие команды необходимо для этого выполнить? (Выберите два варианта.)

a) RouterA $($ config)# router ospf $0$ 

- b) RouterA $(config)$ # router ospf 1
- c) RouterA(config-router)# network  $192.168.2.0 0.0.0.255 0$
- d) RouterA(config-router)# network 192.168.2.0  $0.0.0.255$  area 0
- e) RouterA(config-router)# network 192.168.2.0 255.255.255.0 0

### Вопрос 7

Какое утверждение о маршрутизации IPv6 является правильным?

- а) Маршрутизация IPv6 включена на маршрутизаторах Сіѕсо по умолчанию.
- b) IPv6 поддерживает только протоколы маршрутизации OSPF и EIGRP.
- с) Маршруты IPv6 отображаются в той же таблице маршрутизации, что и маршруты IPv4.

d) IPv6 использует локальный канальный адрес соседей в качестве адреса следующего перехода для динамических маршрутов.

## **Вопрос 8**

Когда коммутатор Cisco получает кадры без меток на магистральный порт 802.1Q, какой идентификатор VLAN используется по умолчанию для коммутации трафика?

а) Неиспользуемый идентификатор VLAN.

- b) Идентификатор собственной сети VLAN (native VLAN).
- с) Идентификатор сети VLAN передачи данных (data VLAN).
- d) Идентификатор сети VLAN управления (management VLAN).

### **Вопрос** 9

Два сотрудника отдела продаж работают с портативными компьютерами посменно и используют в офисе один Ethernet-порт. Какой набор команд позволит использовать данный Ethernetпорт только этим двум компьютерам и создать запись в журнале нарушений защиты без отключения порта в случае атаки?

### $a)$

switchport mode access switchport port-security b) switchport mode access switchport port-security switchport port-security maximum 2 switchport port-security mac-address sticky switchport port-security violation restrict  $\mathbf{c}$ ) switchport mode access switchport port-security maximum 2 switchport port-security mac-address sticky  $d)$ switchport mode access switchport port-security maximum 2 switchport port-security mac-address sticky switchport port-security violation protect

#### **Вопрос** 10

Какой метод коммутации отбрасывает кадры, не прошедшие проверку FCS (контрольная сумма кадра)?

а) Коммутация без границ.

b) Коммутация без буферизации.

с) Буферизация входного порта.

d) Коммутация с буферизацией пакетов.

**Вопрос** 11

На каких двух интерфейсах или портах можно усилить меры безопасности, выполнив настройку системного таймаута? (Выберите два варианта ответа.)

a) интерфейсы Fast Ethernet

**b**) порты консоли

с) последовательные интерфейсы

d) порты vtv

e) lopback-интерфейсы

Вопрос 12

Администратор хочет выполнить резервное копирование конфигурационного файла маршрутизатора на USB-накопитель, подключённый к данному маршрутизатору. Какую команду необходимо использовать сетевому администратору, чтобы убедиться, что данный маршрутизатор успешно распознал этот USB-накопитель?

a) pwd

b) cd USB

c) dir flash0:

d) show file systems

### **Вопрос** 13

Как следует перехватить поток трафика, чтобы наилучшим образом понять модель трафика в сети?

а) в периоды низкого уровня загруженности

b) в периоды максимальной загруженности

с) только когда он проходит основной сегмент сети

d) когда трафик формируют пользователи

**Вопрос** 14

Какой способ считается наиболее эффективным для минимизации последствий атаки вируса-червя?

а) смена системных паролей каждые 30 дней

b) обеспечение всех систем описаниями самых последних вирусов

с) настройка в сети сервиса аутентификации, авторизации и учета

d) загрузка обновлений системы безопасности с веб-сайта поставщика операционной системы и исправление всех уязвимых систем

### **Вопрос** 15

Один из веб-сайтов не отвечает на запросы на компьютере под управлением Windows 7. Какую команду может использовать технический специалист, чтобы отобразить какие-либо кэшированные записи DNS для этой веб-страницы?

a) ipconfig /all

 $b)$  arp -a

c) ipconfig/displaydns

d) nslookup

**Вопрос** 16

Какой эффект имеет параметр established в расширенном ACL-списке?

а) Запрещает поступление всего входящего трафика в сеть.

b) Разрешает поступление внешнего трафика в сеть, только если он является частью существующего соединения с внутренним узлом.

с) Разрешает внешним источникам отправку по IP-адресам источников в сети нежелательных запросов на предоставление данных.

d) Разрешает передачу трафика из разрешённого адреса источника любому адресу назначения за пределами сети.

**Вопрос** 17

Каково назначение неявных записей конечной команды permit icmp any any nd-na и permit icmp any any nd-ns при создании ACL-списка IPv6?

а) Разрешить преобразование IPv6 в МАС-адрес.

b) Разрешить пересылку пакетов многоадресной рассылки Ipv6.

с) Разрешить автоматическую настройку адреса.

d) Разрешить пересылку пакетов ICMPv6.

Bonpoc 18

Какая команда позволяет сетевому администратору проверить IP-адрес, назначенный конкретному МАС-адресу?

a) Router# show ip dhep binding

b) Router# show ip dhep pool

c) Router# show ip dhep server statistics

d) Router# show running-config I section dhcp

### **Вопрос** 19

Какой внутренний локальный IP-адрес будет использоваться при настройке NAT для маршрутизатора Cisco?

а) IP-адрес внутреннего узла, как он представляется во внешней сети

b) IP-адрес внешнего узла, как он представляется во внутренней сети

с) IP-алрес внутреннего узла, как он представляется во внутренней сети

d) настроенный IP-адрес, назначенный узлу во внешней сети

**Вопрос 20** 

Сетевой администратор настраивает пограничный маршрутизатор с помощью команды R1(config)# ip nat inside source list 4 pool corp. Какой ACL-список необходимо настроить для выполнения этой команды?

а) Список лоступа с именем согр. определяющий начальные и конечные публичные IP-алре-

ca.

b) Список доступа с именем согр, определяющий частные адреса, на которые влияет NAT.

с) Список доступа с номером 4, определяющий начальные и конечные публичные IP-адреса.

d) Список доступа с номером 4, определяющий частные адреса, на которые влияет NAT.

### 14.1.3. Темы контрольных работ

Проектирование и техническое сопровождение компьютерных сетей

Вопрос 1

 $Coker - 3TO$ :

а) Комбинация портов приложений, участвующих в обмене данными.

b) Стандартный комплект оборудования, используемого пользователем для работы в сети

### Интернет

с) Уникальная комбинация портов и IP-адресов отправителя и получателя

d) Уникальная комбинация IP-адреса и МАС-адреса

**Вопрос 2** 

Какое максимальное значение может иметь порт в служебном заголовке транспортного уровня модели?

a) 65535.

 $b)$  4096.

c)  $256.$ 

d) 32768.

Вопрос 3

Транспортный уровень модели OSI:

а) определяет логистическую связь между компьютерами отправителя и получателя.

b) является устаревшим, на сегодняшний день не используется при передаче данных.

с) служит для вычисления стоимости услуг связи.

d) отвечает за идентификацию приложений отправителя и получателя, с помощью номеров портов в служебных заголовках.

#### **Вопрос 4**

Назовите две характеристики масштабируемой сети (выберите два варианта).

а) быстрая перегрузка при увеличении трафика

b) наращивание размера без ущерба для имеющихся пользователей

с) не так належна, как небольшая сеть

d) для нее подходят модульные устройства, допускающие расширение

е) предлагает ограниченное число приложений

#### **Вопрос 5**

Сотрудник хочет получить удаленный доступ к сети организации, обеспечив при этом максимальную безопасность. Какая сетевая технология позволит сотруднику получить безопасный удаленный доступ к корпоративной сети?

 $a)$  ACL

b) IPS

c) VPN

 $d) BYOD$ 

Вопрос 6

Какие три устройства считаются оконечными устройствами в сети? (Выберите три вариан-

 $ra.)$ 

а) маршрутизатор

- **b**) коммутатор
- с) телефон VoIP

d) камера видеонаблюдения

е) точка доступа

f) оконечное устройство системы TelePresence

#### Bonpoc 7

Коллелж строит новое обшежитие на территории кампуса. Рабочие копают землю, чтобы проложить новый водопровод для общежития. Работник случайно повреждает оптоволоконный кабель, соединяющий два действующих общежития с центром обработки данных кампуса. Несмотря на то что кабель был перерезан, студенты не имели доступа к сетевым сервисам лишь очень короткий отрывок времени. О какой характеристики сети здесь идет речь?

а) качество обслуживания (QoS)

#### **b**) масштабируемость

с) безопасность

d) отказоустойчивость

е) целостность

### **Вопрос 8**

Что такое глобальная сеть (WAN)?

а) сетевая инфраструктура, предназначенная для хранения, получения и репликации данных

b) сетевая инфраструктура, которая предоставляет доступ к другим сетям в обширной географической области

с) сетевая инфраструктура, охватывающая ограниченное физическое пространство, например, город

d) сетевая инфраструктура, которая предоставляет доступ к сети в небольшой географической области

### Вопрос 9

Администратор только что изменил IP-адрес интерфейса на устройстве с операционной системой IOS. Что еще необходимо сделать, чтобы изменения вступили в силу на этом устройстве?

а) Скопировать текущую копию файла конфигурации в файл загрузочной конфигурации.

b) Скопировать сведения из файла загрузочной конфигурации в текущую копию файла конфигурации.

с) Перезагрузить данное устройство и ввести уез, когда система предложит сохранить конфигурацию.

d) Никаких дополнительных действий не требуется. Изменения конфигурации на устройстве с операционной системой IOS вступят в силу сразу после корректного ввода данной команды и нажатия клавиши Enter.

### **Вопрос** 10

Какие два утверждения о пользовательском режиме ЕХЕС верны? (Выберите два варианта.) а) доступны все команды маршрутизатора

b) доступ к режиму глобального конфигурирования можно получить с помощью команды enable

с) командная строка устройства в этом режиме заканчивается символом «>»

d) в этом режиме можно настраивать интерфейсы и протоколы маршрутизатора

е) только некоторые аспекты конфигурации маршрутизатора доступны для просмотра в этом режиме

### 14.1.4. Темы лабораторных работ

Лабораторная работа «Анализ сетевого трафика».

Лабораторная работа "Командная строка. Глобальная сеть Интернет. Поисковые системы" Лабораторная работа «Электронная почта и новостные ленты».

### 14.1.5. Методические рекомендации

Учебный материал излагается в форме, предполагающей самостоятельное мышление студентов, самообразование. При этом самостоятельная работа студентов играет решающую роль в ходе всего учебного процесса.

Начать изучение дисциплины необходимо со знакомства с рабочей программой, списком учебно-методического и программного обеспечения. Самостоятельная работа студента включает работу с учебными материалами, выполнение контрольных мероприятий, предусмотренных учебным планом

В процессе изучения дисциплины для лучшего освоения материала необходимо регулярно обращаться к рекомендуемой литературе и источникам, указанным в учебных материалах; пользоваться через кабинет студента на сайте Университета образовательными ресурсами электроннобиблиотечной системы, а также общедоступными интернет-порталами, содержащими научнопопулярные и специализированные материалы, посвященные различным аспектам учебной дисциплины.

При самостоятельном изучении тем следуйте рекомендациям:

- чтение или просмотр материала необходимо осуществлять медленно, выделяя основные идеи; на основании изученного составить тезисы. Освоив материал, попытаться соотнести теорию с примерами из практики;

- если в тексте встречаются термины, следует выяснить их значение для понимания дальнейшего материала;

- необходимо осмысливать прочитанное и изученное, отвечать на предложенные вопросы.

Студенты могут получать индивидуальные консультации с использованием средств телекоммуникации.

По дисциплине могут проводиться дополнительные занятия в форме вебинаров. Расписание вебинаров публикуется в кабинете студента на сайте Университета. Запись вебинара публикуется в электронном курсе по дисциплине.

### **14.2. Требования к оценочным материалам для лиц с ограниченными возможностями здоровья и инвалидов**

Для лиц с ограниченными возможностями здоровья и инвалидов предусмотрены дополнительные оценочные материалы, перечень которых указан в таблице 14.

Таблица 14 – Дополнительные материалы оценивания для лиц с ограниченными возможностями здоровья и инвалидов

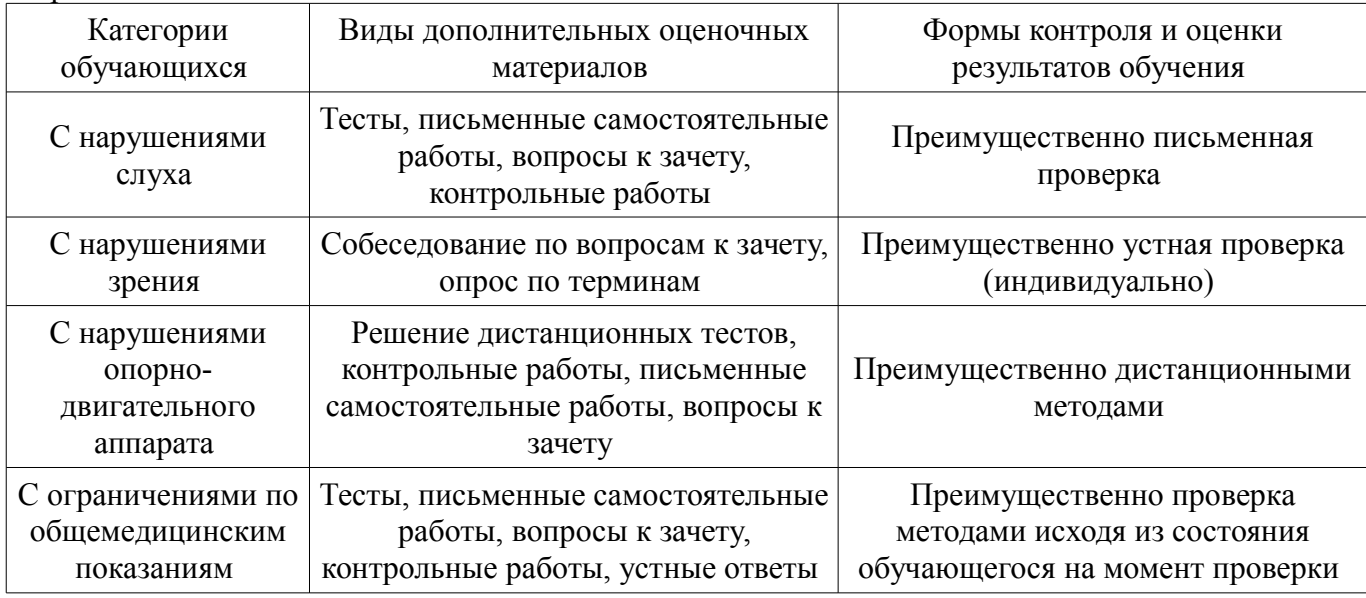

### **14.3. Методические рекомендации по оценочным материалам для лиц с ограниченными возможностями здоровья и инвалидов**

Для лиц с ограниченными возможностями здоровья и инвалидов предусматривается доступная форма предоставления заданий оценочных средств, а именно:

- в печатной форме;
- в печатной форме с увеличенным шрифтом;
- в форме электронного документа;
- методом чтения ассистентом задания вслух;
- предоставление задания с использованием сурдоперевода.

Лицам с ограниченными возможностями здоровья и инвалидам увеличивается время на подготовку ответов на контрольные вопросы. Для таких обучающихся предусматривается доступная форма предоставления ответов на задания, а именно:

- письменно на бумаге;
- набор ответов на компьютере;
- набор ответов с использованием услуг ассистента;
- представление ответов устно.

Процедура оценивания результатов обучения лиц с ограниченными возможностями здоровья и инвалидов по дисциплине предусматривает предоставление информации в формах, адаптированных к ограничениям их здоровья и восприятия информации:

### **Для лиц с нарушениями зрения:**

- в форме электронного документа;
- в печатной форме увеличенным шрифтом.

### **Для лиц с нарушениями слуха:**

- в форме электронного документа;
- в печатной форме.

# **Для лиц с нарушениями опорно-двигательного аппарата:**

- в форме электронного документа;
- в печатной форме.

При необходимости для лиц с ограниченными возможностями здоровья и инвалидов процедура оценивания результатов обучения может проводиться в несколько этапов.